## **Steps to Participate – Zoomgov Remote Videoconference**

(04/20/20)

## NOTICE

*The operation of any video or audio recording device by any lawyer, litigant, participant, or observing member of the press or public, is prohibited during remote proceedings. Therefore, with the exception of authorized Court personnel, any person remotely participating in, or listening to, a remote Court proceeding may not record, or cause to be recorded, any such proceeding. Furthermore, no person participating in, or listening to, such a proceeding may rebroadcast, live-stream, or otherwise disseminate any live or recorded audio or video of the court proceeding.* [E.D. Va. Loc. Crim. R. 53, Loc. Civ. R. 83.3,](https://www.vaed.uscourts.gov/sites/vaed/files/LocalRulesEDVA.pdf) [General Order 2020-11](https://www.vaed.uscourts.gov/sites/vaed/files/General%20Order%202020-11.pdf)

## **Court authorization is required to participate in Zoomgov videoconferences**

**(if you are a member of the public, remote access is provided by teleconference only)** *Steps to Participate – [Remote Teleconference](https://www.vaed.uscourts.gov/sites/vaed/files/Steps%20to%20Participate%20-%20Remote%20Teleconference.pdf)*

## **IMPORTANT – PLEASE READ**

- prior to connecting, please see: [Preparing to Participate in a Zoomgov](https://www.vaed.uscourts.gov/sites/vaed/files/Preparing%20to%20Participate%20in%20a%20Zoom%20Video%20Conference.pdf) Video Conference
- use only one audio connection when attending; as an unwanted echo is created when connecting with personal phone in addition to computer audio.
- if participating in the same room with others using their own equipment, there needs to be sufficient space between the users or the same echo will exist. [\(https://support.zoom.us/hc/en-us/articles/202050538-Audio-Echo-In-A-Meeting\)](https://support.zoom.us/hc/en-us/articles/202050538-Audio-Echo-In-A-Meeting)

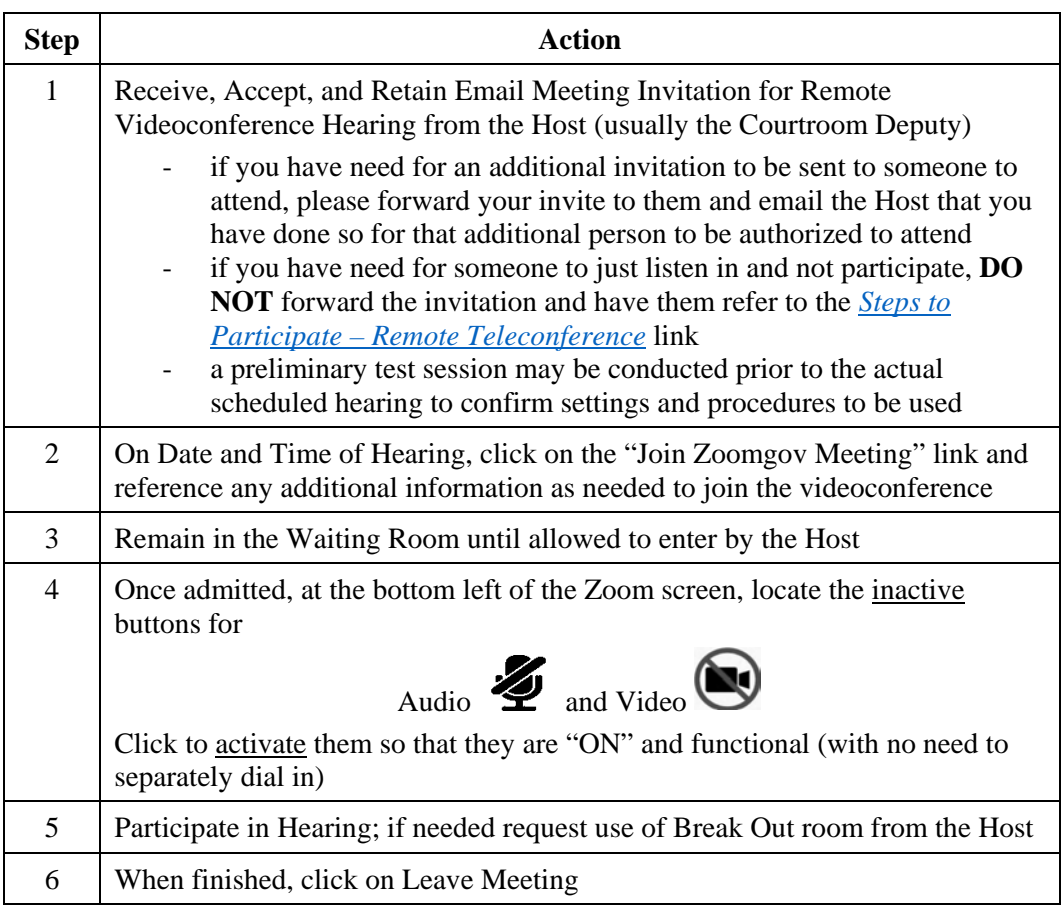

If you have any questions or concerns about Zoomgov video access for a particular hearing, please contact the assigned courtroom deputy for the presiding judge prior to the hearing.